# IRAS API SERVICES INTERFACE SPECIFICATIONS

ų.

Stamp Duty Outstanding Amount Check

Last updated on: 31 October 2017

Version No.: 1.0

# **Table of Contents**

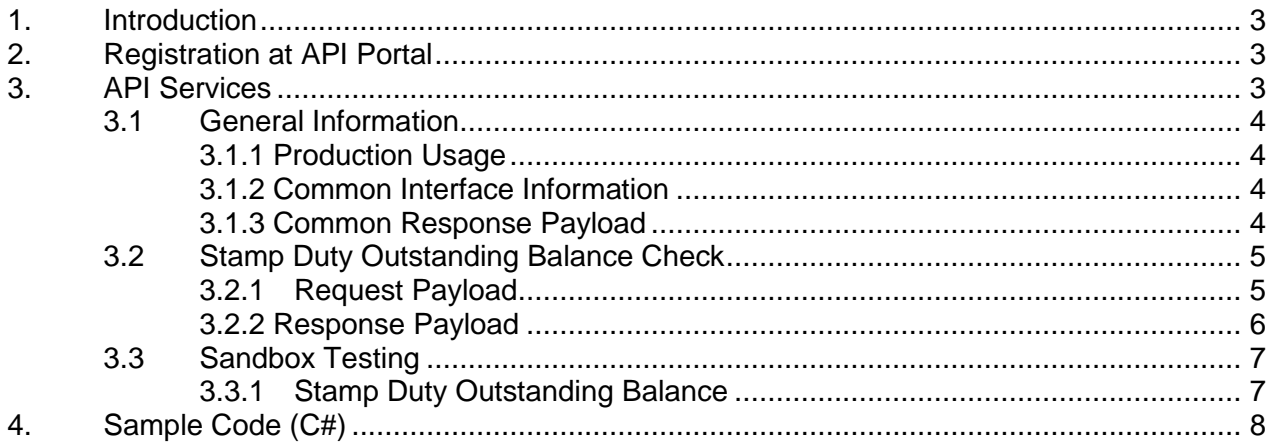

# <span id="page-2-0"></span>**1. Introduction**

The Inland Revenue Authority of Singapore (IRAS) provides application programming interface (API) services to allow application developers to submit and retrieve tax related matters using HTTP requests. Most of the APIs will be in the form of a JSON web service which reduces client/server coupling and thus enabling easier integration between IRAS' service with external developers.

There will be a variety of services available in due time. While some services require a simple GET, others may be secured and require credentials that can be passed via HTTP header parameters which are as follows :

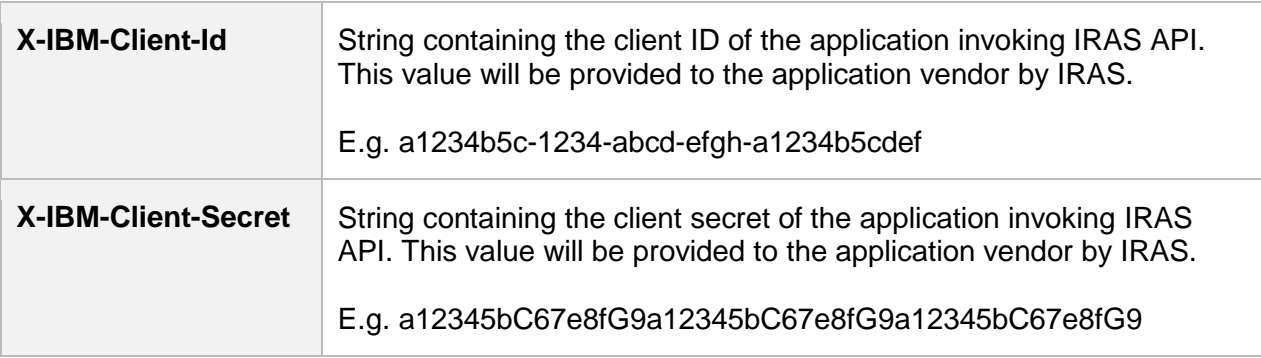

This document serves to help developers consume the API services provided by IRAS.

# <span id="page-2-1"></span>**2. Registration at API Portal**

Application developers are required to register for an account at<https://apisandbox.iras.gov.sg/> to subscribe to IRAS API services for Sandbox Testing and at<https://apiservices.iras.gov.sg/> for Production.

A computer-generated email will be sent to the subscriber's email account for account activation of the API Portal.

## <span id="page-2-2"></span>**3. API Services**

IRAS will provide several API services for Stamp Duty Outstanding Amount Check . The following sections describe the request and response for each of the services.

The table below shows the list of Stamp Duty Outstanding Amount Check API services currently available in IRAS.

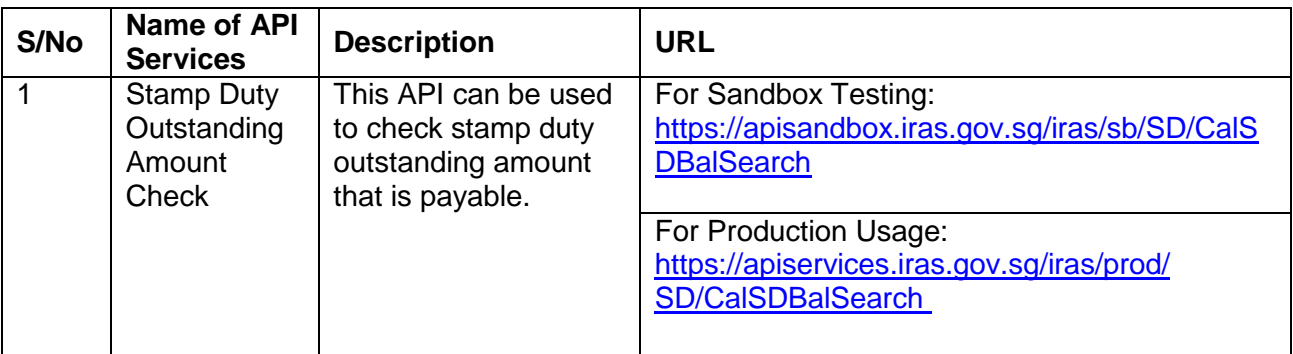

#### <span id="page-3-0"></span>**3.1 General Information**

#### <span id="page-3-1"></span>**3.1.1 Production Usage**

Approval is **NOT** required to use this service.

The following parameters must be populated in the HTTP header:

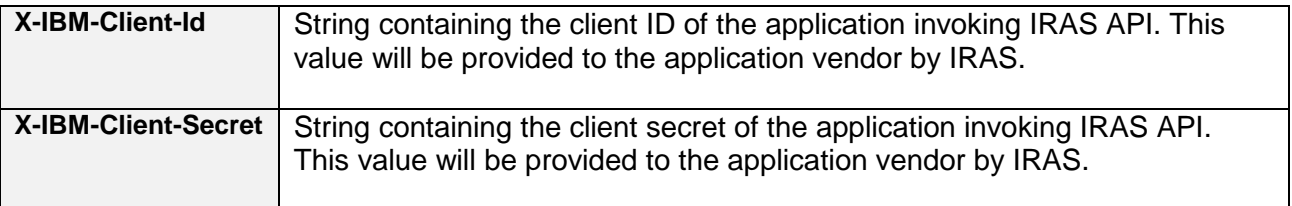

#### <span id="page-3-2"></span>**3.1.2 Common Interface Information**

- JSON is case sensitive by specifications.
- All date strings are to be represented in compliance to the **[ISO-8601](https://www.w3.org/TR/NOTE-datetime)** standard.
- All string fields are subject to validation of the following acceptable characters that is allowed (in red):
	- o [a-zA-Z0-9'@#()\-,./&+\_ ] (**Note**: whitespace is included)
- All properties follow the camel-case convention.
- Unless stated as optional, all JSON object properties must be specified.
- Unless otherwise specified, all JSON services are invoked using HTTP verb POST.
- All input data format are as specified like the following:

#### <span id="page-3-3"></span>**3.1.3 Common Response Payload**

All response payloads share the following common fields:

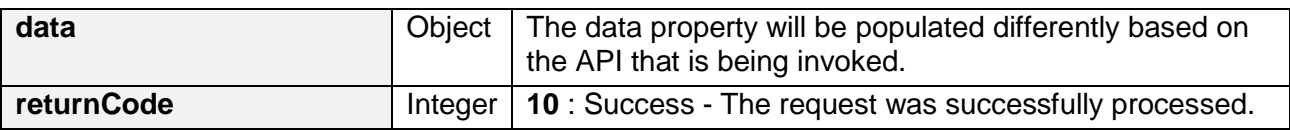

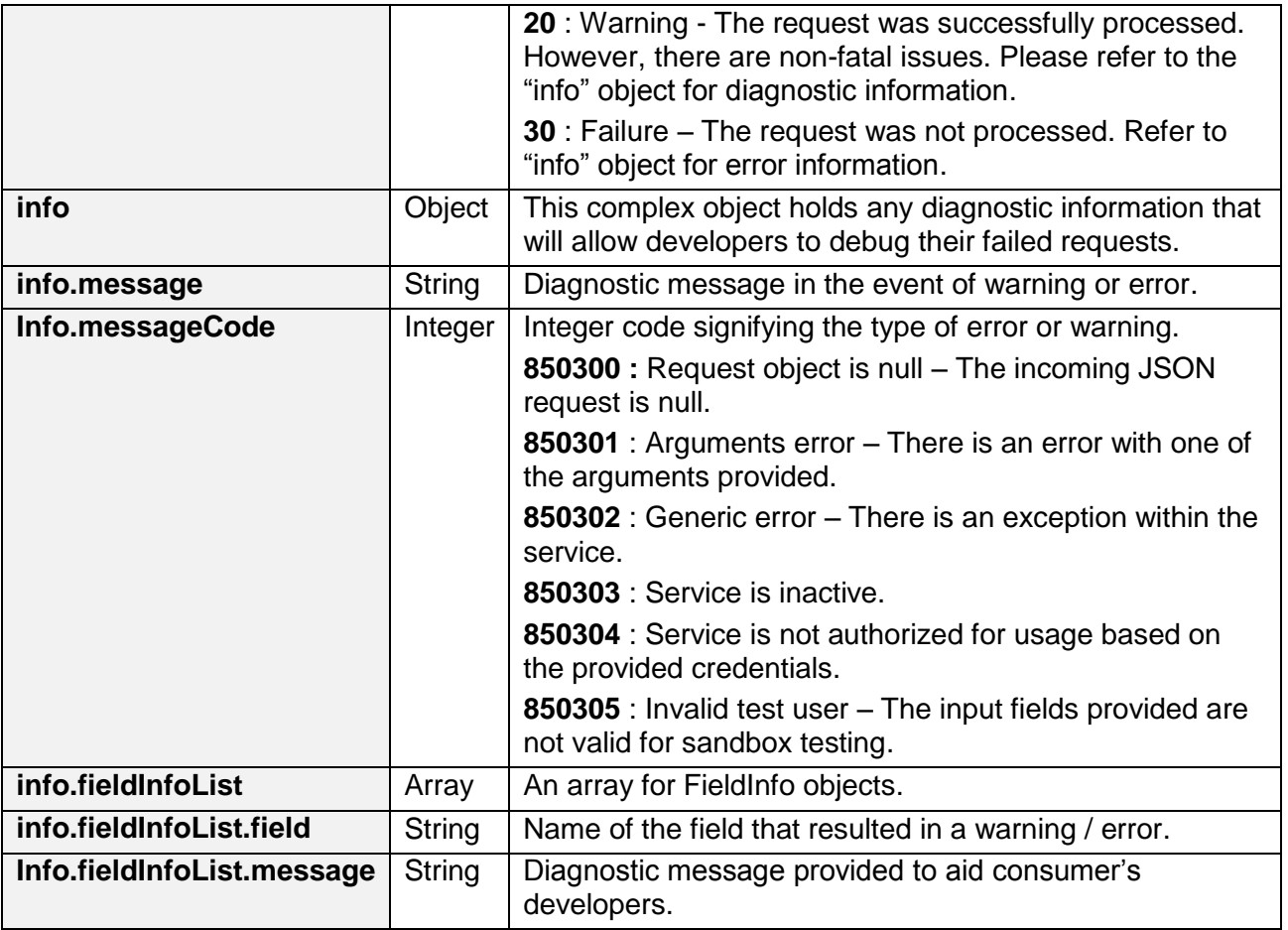

#### <span id="page-4-0"></span>**3.2 Stamp Duty Outstanding Amount Check**

#### <span id="page-4-1"></span>**3.2.1Request Payload**

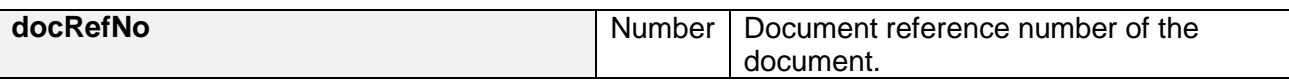

### Sample JSON request payload

```
{
   "docRefNo": 2017092900043
}
```
#### <span id="page-5-0"></span>**3.2.2 Response Payload**

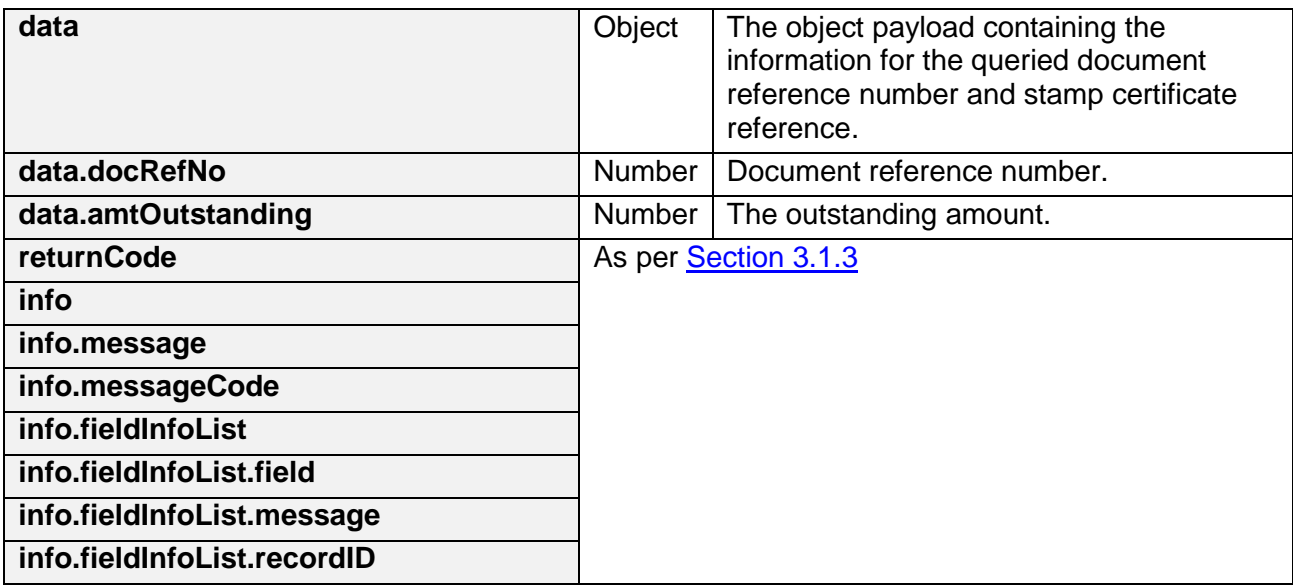

Sample success JSON response payload

{

}

```
 "returnCode": 10,
 "data": {
   "docRefNo": 2017092900043,
   "amtOutstanding": 414
  },
  "info": {
   "fieldInfoList": []
 }
```
Sample error JSON response payload

```
{
   "returnCode": 30,
   "info": {
      "fieldInfoList": [
\{ "field": "docRefNo",
           "message": "Value cannot be null"
 }
      ],
      "message": "Arguments Error",
      "messageCode": 850301
   }
}
```
#### <span id="page-6-0"></span>**3.3 Sandbox Testing**

As explained in [section 2,](#page-2-1) developers can first create an account in the Sandbox environment to make API calls to our Sandbox URL. This allows the developers to mimic the characteristics of our production environment and create a simulated response from our API.

#### <span id="page-6-1"></span>**3.3.1Stamp Duty Outstanding Amount Check**

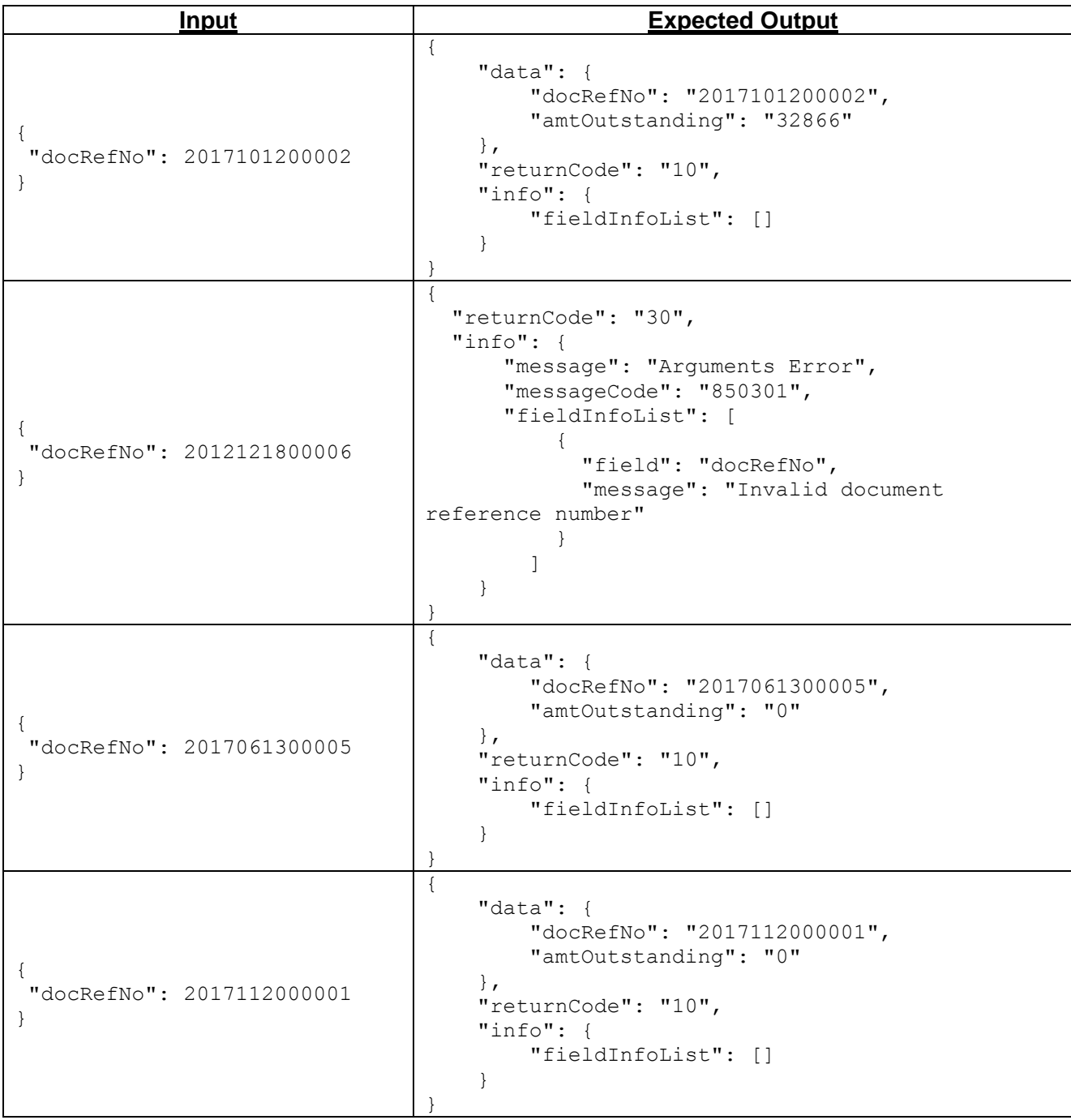

# <span id="page-7-0"></span>**4. Sample Code (C#)**

```
using System;
using System.Net;
using System.IO;
using System.Text;
// jsonData – contains data from Section 3.1.1 of this document
public static void callWebAPI(string jsonData, string url)
{
        try
        {
          var httpWebRequest = (HttpWebRequest)WebRequest.Create(url);
          httpWebRequest.ContentType = "application/json;";
          httpWebRequest.Method = "POST";
          //Step 1: Enter the Client-Id given by IRAS
          httpWebRequest.Headers["Client-Id"] = "{YOUR_CLIENT_ID}";
          //Step 2: Enter the Client-Secret given by IRAS
          httpWebRequest.Headers["Client-Secret"] ="{YOUR_CLIENT_SECRET}";
          // Step 3: Call API using POST
         using (var streamWriter = new StreamWriter(httpWebRequest.GetRequestStream()))
\{streamWriter.Write(isonData);
            streamWriter.Flush();
            streamWriter.Close();
          }
          // Step 3a: Output response
          var httpResponse = (HttpWebResponse)httpWebRequest.GetResponse();
          using (var streamReader = new StreamReader(httpResponse.GetResponseStream()))
\{var result = streamReader.ReadToEnd();
            //print the received reponse
             Console.WriteLine(result);
 }
 }
        catch (WebException e)
        {
          if (!string.IsNullOrEmpty(e.Message))
          {
            // Step 3b: Print general errors 
            Console.WriteLine("Exception - ");
             Console.WriteLine(e.Message);
 }
         if (e.Response != null)
\{ // Step 3c: Print Output response exception
             Stream receiveStream = e.Response.GetResponseStream();
             StreamReader readStream = new StreamReader(receiveStream, Encoding.UTF8);
            // print the error received from Server 
             Console.WriteLine("Response error received - ");
             Console.WriteLine(readStream.ReadToEnd());
          }
        }
}
```
*The information provided is intended for better general understanding and is not intended to comprehensively address all possible issues that may arise. The contents are correct as at 31 Oct 2017 and are provided on an "as is" basis without warranties of any kind. IRAS shall not be liable for any damages, expenses, costs or loss of any kind however caused as a result of, or in connection with your use of this document.*

*While every effort has been made to ensure that the above information is consistent with existing policies and practice, should there be any changes, IRAS reserves the right to vary our position accordingly.*